### **Evidência de Testes**

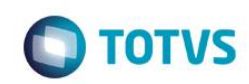

#### **Evidência de Testes**

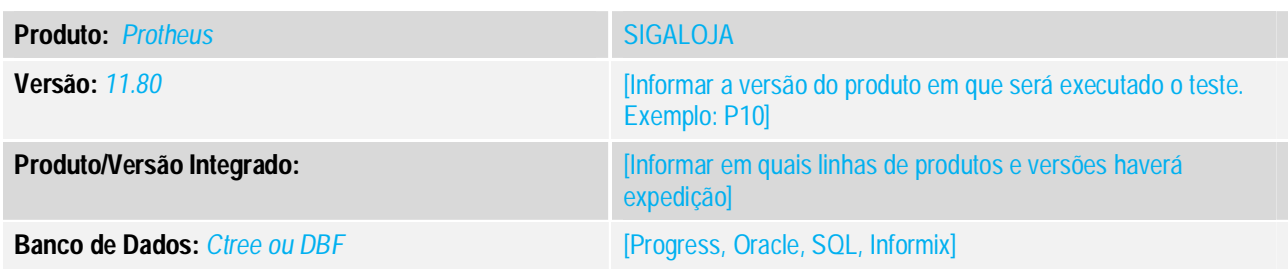

**1. Evidência e sequência do passo a passo** *[obrigatório]*

- **1. Aplicar a atualização do chamado TTMAJF**
- **2. Acessar o TOTVS PDV e realizar uma venda simples**

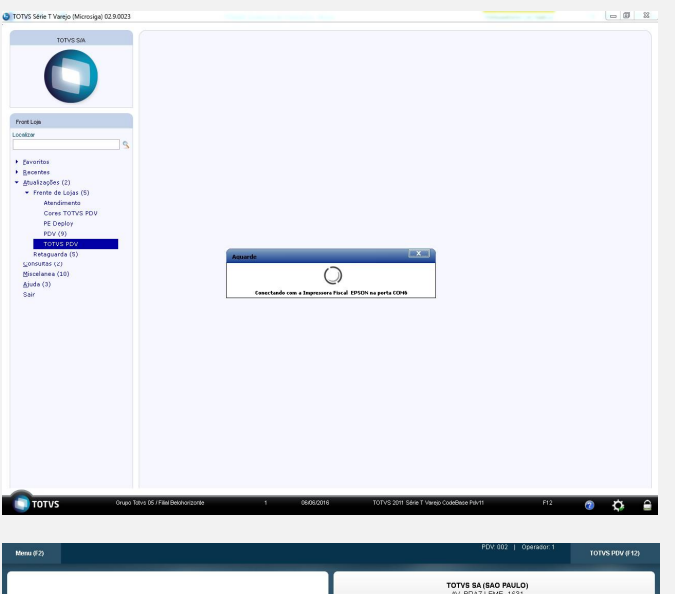

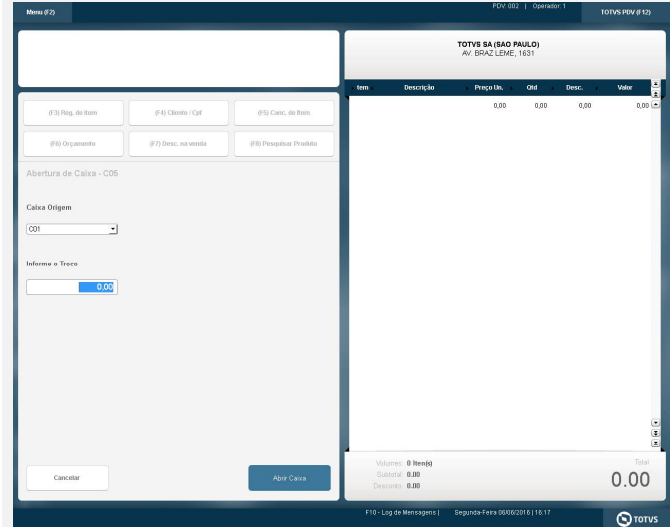

# **O** TOTVS

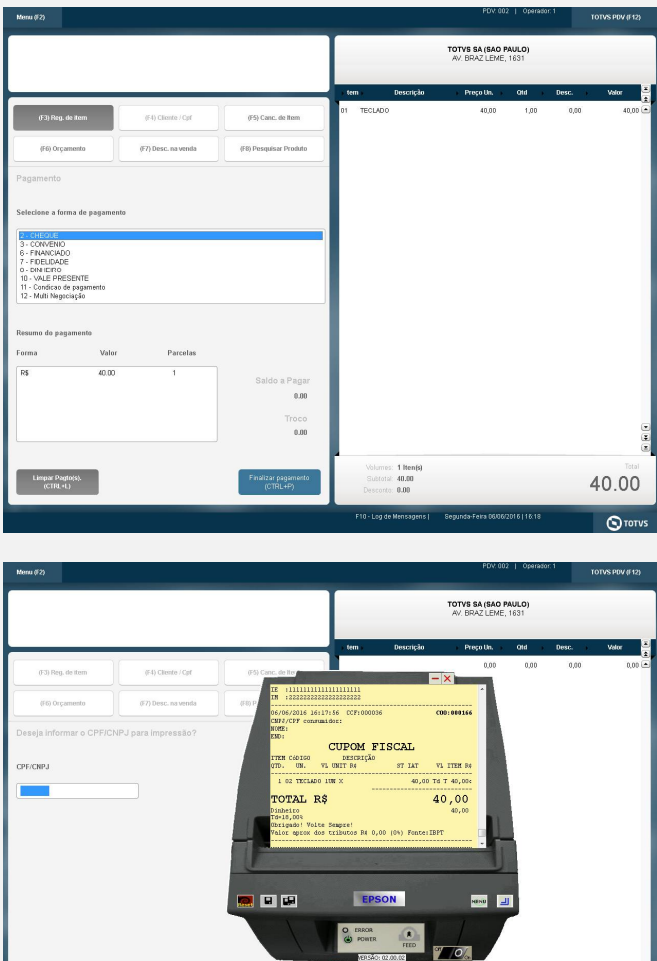

**3. No final do processo o PDV tem que finalizar a venda com sucesso e emitir o cupom.**

 $0.00$ 

#### **Teste Integrado (Equipe de Testes)**

[Descrever a sequência dos testes realizados em detalhes e os resultados atingidos. O Print Screen de telas é opcional]

**Teste Automatizado (Central de Automação)** *[Opcional]* [Informar as suítes executadas e descrever os resultados atingidos]

: 0 Iten(s)<br>: 0.00<br>: 0.00

#### **Dicionário de Dados (Codificação)** *[Opcional]*

[O objetivo é incluir o print-screen da tela do dicionário de dados atualizado quando necessário.]

## **Evidência de Testes**

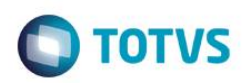

#### 13. **Outras Evidências**

O objetivo é indicar para a equipe de Testes que a informação criada deve ser validada, como por exemplo, publicação de ponto de entrada, etc.